ZARZĄDZENIE NR 103/2007 Starosty Poznańskiego z dnia 26.07.2007V.

#### w sprawie: Korzystania z Intranetu

Na podstawie art.34 ust 1 i 35 ust. 2 ustawy z dnia 5 czerwca 1998 r. o samorządzie powiatowym (tj. z 2001 r. dz. U. nr 142 poz. 1592 ze zmianami), zarządzam, co następuje:

# $§ 1$

- 1. Intranet jest ogólnodostępnym portalem internetowym dla wszystkich pracowników Starostwa pracujących w sieci. Jest to internetowa tablica ogłoszeń. Zawiera wykaz wydziałów, spis pracowników w poszczególnych wydziałach, spis telefonów, zarządzenia wewnętrzne, linki do stron najczęściej odwiedzanych, wzory dokumentów i pism obowiązujących w Starostwie, wnioski dotyczące rejestracji w systemie komputerowym itp.
- 2. Intranet oprócz funkcji ogólnodostępnych posiada moduły do których dostęp jest tylko poprzez indywidualne logowanie.

### $82$

- 1. Administratorem całego intranetu są pracownicy Wydziału ds. Informatyki wszelkie ogłoszenia, zgłoszenia użytkowników administratorów uwagi, zmiany. poszczególnych modułów, należy przesłać na adres wi@poczta.starostwo.
- poszczególnych 2. Administratorami modułów sa odpowiednio upoważnieni pracownicy:
	- OP - Centralny Rejestr Umów - Katarzyna Kowalewska
	- Zamawianie salki konferencyjnej - Karol Cenker, Dobrochna Derecka BR
	- Zamawianie materiałów biurowych Katarzyna Wasilewska WA
	- Zamawianie samochodu - Katarzyna Wasilewska WA

#### $83$

Podstawowe zasady działania poszczególnych modułów Intranetu:

- 1. Zasady korzystania z modułu" rejestracji umów" zostały opisane w zarządzeniu Starosty nr 31/2006 z dnia 3.04.2006.
- 2. Upoważnieni pracownicy dokonują rezerwacji salki, samochodu, sprzętu komputerowego poprzez zalogowanie się do modułu. Potwierdzenie terminu rezerwacji wysyłane jest na skrzynkę pocztową osoby składającej zamówienie.
- 3. W każdym wydziale jest upoważniony pracownik który dokonuje rejestracji w imieniu całego wydziału. Upoważnienie do dokonywania rejestracji wymienionych w § 2 ust

 $\mathbf{1}$ 

2, wystawia dyrektor wydziału lub bezpośredni przełożony na podstawie "Karty modyfikacji uprawnień" zakładka Wnioski IT na intranecie.

- 4. Zamówienia na materiały biurowe składa upoważniony pracownik wydziału jeden raz w tygodniu od poniedziałku do środy, zbiorczo za cały wydział. Realizacja zamówienia wykonywana jest w każdy piątek o godzinie ustalonej z pracownikiem WA.
- 5. W przypadku zapomnienia hasła do modułu w intranecie lub do dowolnej aplikacji w sieci pracownik może z dowolnej stacji roboczej dokonać zgłoszenia tego faktu poprzez wybranie opcji "zmiana hasła w systemie. Pracownik Wydziału ds. Informatyki po sprawdzeniu przyczyny zablokowania hasła, zawiadomi telefonicznie zainteresowanego o przyczynie blokady i jakie działanie będzie podjęte.
- 6. Zgłoszenie błednie działającej aplikacji, programu, awarii komputera, drukarki lub innego sprzetu teleinformatycznego, pracownik może zgłosić z dowolnej stacji roboczej po wybraniu opcji "zgłoszenie awarii". Informacja taka zostanie zarejestrowana w systemie "Ewidencji zgłoszeń awarii" gdzie nadawany jest status zgłoszenia, przewidywany czas naprawy, który z informatyków przejął zlecenie.
- 7. Zgłoszenie awarii obiektu można zgłaszać z dowolnej stacji roboczej, wybierając opcję "Zgłoszenie awarii budynku". Informacja o zarejestrowanym zgłoszeniu przesyłana jest do upoważnionego pracownika wydziału Administracyjnego który po zapoznaniu się z sytuacja poinformuje o sposobie i czasie naprawy.
- 8. Aby zamieścić ogłoszenie na stronie należy przesłać na adres wi@poczta.starostwo treść ogłoszenia termin do kiedy ma obowiazywać.

## $§ 4$

Wykonanie zarządzenia powierzam Dyrektorowi Wydziału ds. Informatyki.

 $§ 5$ 

Traci moc Zarządzenie Starosty Poznańskiego z dnia 10.07.2006 roku nr 71/2006 w sprawie "Korzystania z Intranetu".

 $§6$ Zarządzenie wchodzi w życie z dniem podpisania.

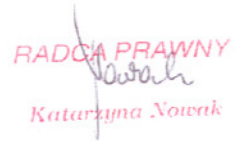

 $\overline{2}$